# **Foreman - Bug #11201**

## **No permission to access /api/hosts/:id/parameters with view\_hosts**

07/23/2015 11:58 AM - Rainer G

```
Status: New
Priority: Normal
Assignee:
Category: API
Target version:
Difficulty: Fixed in Releases:
Triaged: Found in Releases: 1.8.2
Bugzilla link: Red Hat JIRA: Red Hat JIRA: Red Hat JIRA: Red Hat JIRA: Red Hat JIRA: Red Hat JIRA: Red Hat JIRA: Red Hat JIRA: Red Hat JIRA: Red Hat JIRA: Red Hat JIRA: Red Hat JIRA: Red Hat JIRA
Pull request:
Description
I've run foreman-debug and uploaded the file: /tmp/foreman-debug-fBc8y.tar.xz
OS: debian
   RELEASE: 7.8
    FOREMAN: 1.8.2
         RUBY: ruby 1.9.3p194 (2012-04-20 revision 35410) [x86_64-linux]
      PUPPET: 3.8.1
I have the following problem with permissions:
A user may view all facts of a host in the webinterface he is also able to get the information for the host via a curl call.
curl -k -u USER -H "Accept: version=2,application/json" https://foreman.rack.zone/api/hosts/798
But when the user runs
hammer host info --name <servername>
he recieves 'Forbidden - server refused to process the request'
Here is the output of the hammer call with -d
I've deleted some details.
Its also strange the clients actually has the information but returns a forbidden.
THANKS!
hammer -d -u USER -s foreman --name vs125
[ INFO 2015-07-23 17:46:12 Init] Initialization of Hammer CLI (0.2.0) has started...
[DEBUG 2015-07-23 17:46:12 Init] Running at ruby 2.1.5-p273
[ INFO 2015-07-23 17:46:12 Init] Configuration from the file /etc/hammer/cli_config.yml has been l
oaded
[ INFO 2015-07-23 17:46:12 Init] Configuration from the file /etc/hammer/cli.modules.d/foreman.yml
 has been loaded
[ INFO 2015-07-23 17:46:12 Init] Configuration from the file /home/aoehler/.hammer/cli.modules.d/f
oreman.yml has been loaded
[ WARN 2015-07-23 17:46:13 Modules] Veraltete Konfiguration von Modulen entdeckt. Prüfen Sie den A
bschnitt zum Thema Konfiguration im Benutzerhandbuch
[DEBUG 2015-07-23 17:46:13 Connection] Registered: foreman
[DEBUG 2015-07-23 17:46:13 API] Global headers: {
                :content_type => "application/json",
               :accept => "application/json; version=2",
        "Accept-Language" => "de" 
}
[ INFO 2015-07-23 17:46:13 Modules] Extension module hammer_cli_foreman (0.2.0) loaded
[ INFO 2015-07-23 17:46:13 Modules] Extension module hammer_cli_foreman (0.2.0) loaded
[DEBUG 2015-07-23 17:46:13 Init] Using locale 'de'
[DEBUG 2015-07-23 17:46:13 Init] 'mo' files for locale domain 'hammer-cli' loaded from '/usr/share
/locale'
```

```
[DEBUG 2015-07-23 17:46:13 Init] 'mo' files for locale domain 'hammer-cli-foreman' loaded from '/u
sr/share/locale'
[ INFO 2015-07-23 17:46:13 HammerCLI::MainCommand] Called with options: {"option_debug"=>true, "op
tion_username"=>"USER", "option_server"=>"foreman"}
[ INFO 2015-07-23 17:46:13 HammerCLIForeman::Host] Called with options: {}
[ INFO 2015-07-23 17:46:13 HammerCLIForeman::Host::InfoCommand] Called with options: {"option_name
"->"vs125"[ INFO 2015-07-23 17:46:13 API] GET /api/hosts
[DEBUG 2015-07-23 17:46:13 API] Params: {
    :search => "name = \sqrt{v}s125\"
}
[DEBUG 2015-07-23 17:46:13 API] Headers: {
        :params => {
       :search => "name = \n'vs125\n""\rightarrow}
[Foreman]-Passwort für user: 
[DEBUG 2015-07-23 17:46:20 API] Response: {
         "total" \Rightarrow 31,
     "subtotal" \Rightarrow 1,
          "page" \Rightarrow 1,
     "per_page" \Rightarrow 20,
        "search" => "name = \forall"vs125\forall",
           "sort" \Rightarrow {
              "by" \Rightarrow nil,
                  "order" => nil
         },
           "results" => [
           [0] {
                                          "ip" => "10.1.160.60",
                                              "environment_id" => 2,
                                         "environment_name" => "development",
                                                     "last_report" => nil,
                                                                        "mac" => "52:54:00:d2:6d:21",
                                                            "realm_id" => nil,
                                                       "realm_name" => nil,
                                     "sp\_mac" \Rightarrow nil,                            "sp_ip" => nil,
                                                              "sp_name" => nil,
                                  "domain_id" \Rightarrow 9,
                                                     "domain_name" => "unstable",
                                           "architecture_id" => 1,
                      "architecture_name" \Rightarrow "x86_64",
                                    "operatingsystem_id" => 5,
                               "operatingsystem_name" => "Debian Wheezy (INSTALL!)",
                                  "subnet_id" \Rightarrow 10,
                                                     "subnet_name" => "Subnet",
                                                   "sp_subnet_id" => nil,
                                  "ptable_id" => 9,
                                                     "ptable_name" => "Preseed custom LVM all_root",
                                                          "medium_id" => 7,
                                                     "medium_name" => "BY Debian Mirror",
                                                                   "build" => false,
                                    "comment" => ",
                                         "disk" => ",
                                                   "installed_at" => "2015-07-23T09:01:29Z",
                                                            "model_id" => nil,
                                                       "model_name" => nil,
                             "hostgroup_id" => 16,
                                              "hostgroup_name" => "Team Product",
                                   "owner_id" \Rightarrow 5,
                                                       "owner_type" => "Usergroup",
                                                              "enabled" => true,
                                    "puppet_ca_proxy_id" => nil,
                                    "managed" => true,
                                                          "use_image" => nil,
                                                       "image_file" => "",
```

```
                             "uuid" => "5d0cdc37-ec9b-e4c3-0c16-f0b6aa2aa1ec",
                                  "compute_resource_id" => 51,
                             "compute_resource_name" => "cr-3-73",
                                    "compute_profile_id" => 2,
                               "compute_profile_name" => "S",
                                                  "capabilities" => [
                                      [0] "build",
                                     [1] "image" 
                            ],
                                         "provision_method" => "build",
                                           "puppet_proxy_id" => nil,
                                   "certname" \Rightarrow "vs125",
                                                            "image_id" => nil,
                                                       "image_name" => nil,
                                                       "created_at" => "2015-07-23T08:48:46Z",
                                                       "updated_at" => "2015-07-23T14:50:21Z",
                                                  "last_compile" => nil,
                                           "last_freshcheck" => nil,
                                                                "serial" => nil,
                                              "source_file_id" => nil,
                                                "puppet_status" => 0,
                                           "organization_id" => 25,
                      "organization name" => "Developer",
                              "location id" => 18,
                                                "location_name" => "UNSTABLE",
                                         "name" = > "vs125"                               "id" => 22125
       \qquad \}\blacksquare}
[DEBUG 2015-07-23 17:46:20 API] Response headers: {
                          :date => "Thu, 23 Jul 2015 15:46:17 GMT",
                        :server => "Apache/2.2.22 (Debian)",
                          :x_powered_by => "Phusion Passenger (mod_rails/mod_rack) 3.0.13",
           :foreman_version \Rightarrow "1.8.2",
         :foreman_api_version => "2",
                   :apipie_checksum => "e3bfd0c4952c158d0555df77379f5010",
                   :x_ua_compatible => "IE=Edge,chrome=1",
                                             :etag => "\"b71e23a8376524b48769d23b545e3c93\"",
                        :cache_control => "must-revalidate, private, max-age=0",
                         :x_request_id => "d845316b408235c1b2e8739f3f30f11a",
                                 :x_runtime => "3.169905",
                          :x_rack_cache => "miss",
                               :set_cookie => [
          [0] "request_method=; path=/; expires=Thu, 01-Jan-1970 00:00:00 GMT"
         ],
                      :status => "200",
                     :content_length => "1741",
                  : connection => "close",
                          :content_type => "application/json; charset=utf-8" 
}
[ INFO 2015-07-23 17:46:20 API] GET /api/hosts/22125
[DEBUG 2015-07-23 17:46:20 API] Params: {}
[DEBUG 2015-07-23 17:46:20 API] Headers: {
    :params \Rightarrow \{\}}
[DEBUG 2015-07-23 17:46:23 API] Response: {
                                "ip" => "10.1.160.60",           "environment_id" => 2,
                     "environment_name" => "development",
                                 "last_report" => nil,
                               \bar{m}mac" => "52:54:00:d2:6d:21",
                                         "realm_id" => nil,
                                    "realm_name" => nil,
                          "sp\_mac" \Rightarrow nil,                    "sp_ip" => nil,
                                           "sp_name" => nil,
```

```
"domain_id" => 9,
                            "domain_name" => "unstable",
                  "architecture_id" => 1,
             "architecture_name" => "x86_64",
           "operatingsystem_id" => 5,
      "operatingsystem_name" => "Debian Wheezy (INSTALL!)",
                 "subnet_id" \Rightarrow 10,
                            "subnet_name" => "DC",
                          "sp_subnet_id" => nil,
                 "ptable_id" \Rightarrow 9,
                            "ptable_name" => "Preseed custom LVM all_root",
                 "medium_id" => 7,
                            "medium_name" => "BY Debian Mirror",
                                           "build" => false,
                    "comment" \Rightarrow "",
                                             "disk" => "",
                          "installed_at" => "2015-07-23T09:01:29Z",
                                    "model_id" => nil,
                "model name" => nil,
             "hostgroup_id" => 16,
          "hostgroup_name" => "Product",
                   "owner_id" \Rightarrow 5,
                               "owner_type" => "Usergroup",
                                      "enabled" => true,
           "puppet_ca_proxy_id" => nil,
                    "managed" => true,
                                 "use_image" => nil,
                               "image_file" => "",
                                             "uuid" => "5d0cdc37-ec9b-e4c3-0c16-f0b6aa2aa1ec",
         "compute_resource_id" => 51,
    "compute_resource_name" => "unstable73",
           "compute_profile_id" => 2,
      "compute_profile_name" => "S",
                         "capabilities" => [
             [0] "build",
            [1] "image" 
\frac{1}{2},
                "provision_method" => "build",
                  "puppet_proxy_id" => nil,
                   "certname" \Rightarrow "vs125",
                                    "image_id" => nil,
                               "image_name" => nil,
                               "created_at" => "2015-07-23T08:48:46Z",
                               "updated_at" => "2015-07-23T14:50:21Z",
                          "last_compile" => nil,
                  "last_freshcheck" => nil,
                                        "serial" => nil,
                     "source_file_id" => nil,
                       "puppet_status" => 0,
                  "organization_id" => 25,
             "organization_name" => "Developer",
                            "location_id" => 18,
                       "location_name" => "ALL/DC/IPC3/UNSTABLE",
                        "name" = > "vs125"."id" => 22125,
                               "parameters" => [],
                               "interfaces" => [
              [0] {
                      "id" => 43685,"name" = > "vs125""ip" => "10.1.160.60",\texttt{"mac"} \implies \texttt{"52:54:00:d2:6d:21",}            "identifier" => "",
                              "primary" => true,
                          "provision" => true,
                                  "type" => "interface"
```

```
        },
```

```
[1] {
                       "id" = > 43686,"name" => ""."ip" => nil,                   "mac" => "52:54:00:85:36:82",
                          "identifier" => "",
                                "primary" => false,
                            "provision" => false,
                                    "type" => "interface" 
                 }
        ],
                          "puppetclasses" => [],
                          "config_groups" => [],
                 "all_puppetclasses" => []
}
[DEBUG 2015-07-23 17:46:23 API] Response headers: {
                     :date => "Thu, 23 Jul 2015 15:46:20 GMT",
                   :server => "Apache/2.2.22 (Debian)",
            :x powered by => "Phusion Passenger (mod rails/mod rack) 3.0.13",
                 :foreman_version => "1.8.2",
        :foreman_api_version => "2",
                 :apipie_checksum => "e3bfd0c4952c158d0555df77379f5010",
         :x ua compatible => "IE=Edge, chrome=1",
                                        :etag => "\"1fd03aa7ae5d66544cf80820d3275b69\"",
                     :cache_control => "must-revalidate, private, max-age=0",
                       :x_request_id => "f175345ed869d89e4afac0862a11c787",
                              :x_runtime => "2.788702",
                       :x_rack_cache => "miss",
                           :set_cookie => [
                [0] "request_method=; path=/; expires=Thu, 01-Jan-1970 00:00:00 GMT" 
        ],
                  :status => "200",
          :content_length => "1935",
                           :connection => "close",
                       :content_type => "application/json; charset=utf-8" 
}
[ INFO 2015-07-23 17:46:23 API] GET /api/hosts/22125/parameters
[DEBUG 2015-07-23 17:46:23 API] Params: {}
[DEBUG 2015-07-23 17:46:23 API] Headers: {
      :params => {}
}
[DEBUG 2015-07-23 17:46:25 API] 403 Forbidden
{
        "error" => {
         "message" => "Zugang verweigert",
                 "details" => nil
        }
}
[ERROR 2015-07-23 17:46:25 Exception] Abgelehnt - Server verweigert die Verarbeitung der Anfrage
Abgelehnt - Server verweigert die Verarbeitung der Anfrage
[ERROR 2015-07-23 17:46:25 Exception] 
RestClient::Forbidden (403 Forbidden):
        /usr/lib/ruby/vendor_ruby/restclient/abstract_response.rb:74:in `return!'
        /usr/lib/ruby/vendor_ruby/restclient/request.rb:230:in `process_result'
        /usr/lib/ruby/vendor_ruby/restclient/request.rb:178:in `block in transmit'
        /usr/lib/ruby/2.1.0/net/http.rb:853:in `start'
        /usr/lib/ruby/vendor_ruby/restclient/request.rb:172:in `transmit'
        /usr/lib/ruby/vendor_ruby/restclient/request.rb:64:in `execute'
        /usr/lib/ruby/vendor_ruby/restclient/request.rb:33:in `execute'
        /usr/lib/ruby/vendor_ruby/restclient/resource.rb:51:in `get'
        /usr/lib/ruby/vendor_ruby/apipie_bindings/api.rb:280:in `call_client'
        /usr/lib/ruby/vendor_ruby/apipie_bindings/api.rb:211:in `http_call'
        /usr/lib/ruby/vendor_ruby/apipie_bindings/api.rb:161:in `call'
        /usr/lib/ruby/vendor_ruby/apipie_bindings/resource.rb:14:in `call'
        /usr/lib/ruby/vendor_ruby/hammer_cli_foreman/host.rb:194:in `get_parameters'
        /usr/lib/ruby/vendor_ruby/hammer_cli_foreman/host.rb:188:in `extend_data'
```
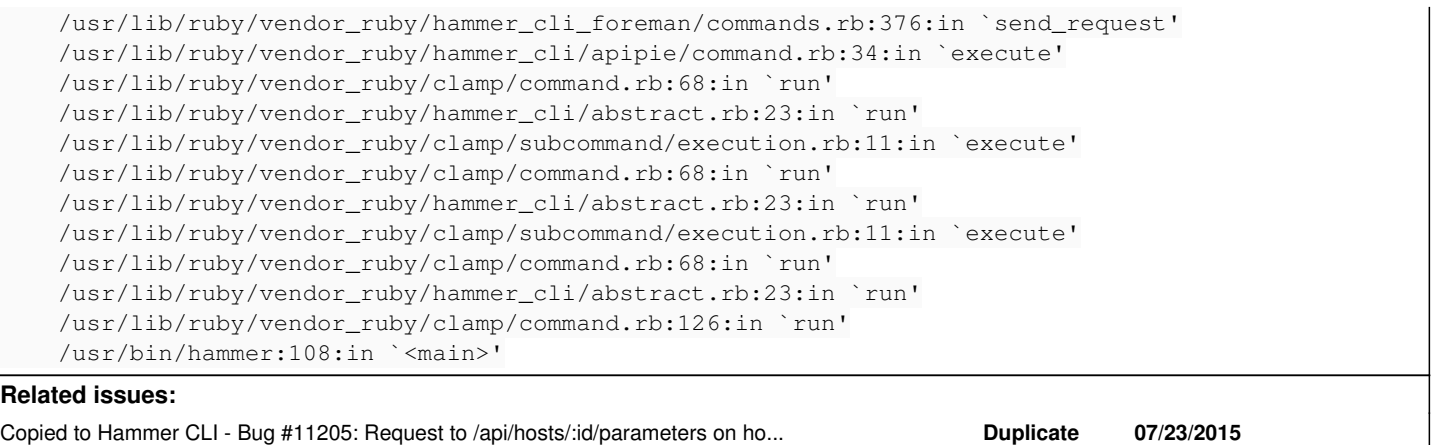

## **History**

### **#1 - 07/24/2015 05:47 AM - Dominic Cleal**

*- Description updated*

## **#2 - 07/24/2015 05:57 AM - Dominic Cleal**

*- Subject changed from hammer permissions not working as expected to No permission to access /api/hosts/:id/parameters with view\_hosts*

As a poor workaround for the bug, if you grant some sort of view\_domains permission to your user, I think this may give them sufficient access for this **host** parameters API.

Separately I'm going to copy this bug to Hammer, as I don't think it needs to make this particular request.

## **#3 - 07/24/2015 06:01 AM - Dominic Cleal**

*- Copied to Bug #11205: Request to /api/hosts/:id/parameters on host info is unnecessary added*

#### **#4 - 08/06/2015 04:58 AM - Rainer G**

thanks, adding the view permissions fixed the problem. This leaves me with some questions, maybe you can shed some light into this.

1. Where from the debugs did you see that domain views where missing?

2. This behavior seems inconsistent, the user with these missing domain view privileges is able to create a host for the domain but is not able to view this host afterwards? Or am I getting something wrong here?

thanks again for looking into this so fast!

### **#5 - 08/06/2015 05:03 AM - Dominic Cleal**

Rainer G wrote:

thanks, adding the view permissions fixed the problem. This leaves me with some questions, maybe you can shed some light into this.

1. Where from the debugs did you see that domain views where missing?

I checked app/services/foreman/access\_permissions.rb for any permission that would allow access to api/v2/parameters, which is where it needs adding I think for view\_hosts.

2. This behavior seems inconsistent, the user with these missing domain view privileges is able to create a host for the domain but is not able to view this host afterwards? Or am I getting something wrong here?

They'd still need create\_hosts permission to do that, it only affects parameters.